## Driver per scheda controller A4988

Prezzo: 6.48 €

Tasse: 1.42 €

Prezzo totale (con tasse): 7.90 €

Basato sul chip A4988 della Allegro, questo piccolo driver è in grado di controllare un singolo motore passo-passo bipolare con corrente max. di 2 A. Possibilità di selezionare 5 modalità di controllo motore: passo, 1/2 passo, 1/4 di passo, 1/8 di passo e 1/16 di passo. Ogni volta che sul piedino STEP giunge un impulso (la durata minima ammissibile è 1 µs) a livello alto, a meno di diversa impostazione, le uscite 1A, 1B, 2A e 2B forniscono gli impulsi per comandare lo spostamento del rotore del motore di uno step o frazione, in base a come sono impostati, salvo diversa impostazione degli ingressi MS1, MS2, MS3. Il piedino SLEEP attiva la modalità di riposo (logica attiva e driver spenti), il piedino RESET azzera il controllore che governa i driver e pone le uscite di comando dei motori (1A, 1B, 2A, 2B) a zero logico anche se STEP continua a ricevere impulsi. La logica è TTL-compatibile, comunque il modulo accetta sugli ingressi di controllo tensioni fino a 0,7 volte quella applicata tra il contatto 2 (Vcc) e massa (GND); il livello basso non deve superare 0,3xVcc. Consente di impostare la corrente massima in uscita tramite l'apposito trimmer (montato sul circuito). Alimentazione per logica di controllo: da 3,3 a 5,5V, alimentazione motore: da 8 a 35 V.

ATTENZIONE! La scheda viene fornita con tutti i componenti SMD già montati, mentre gli altri componenti (strip, ecc) devono essere montati dal cliente.

Schema elettrico e pinout

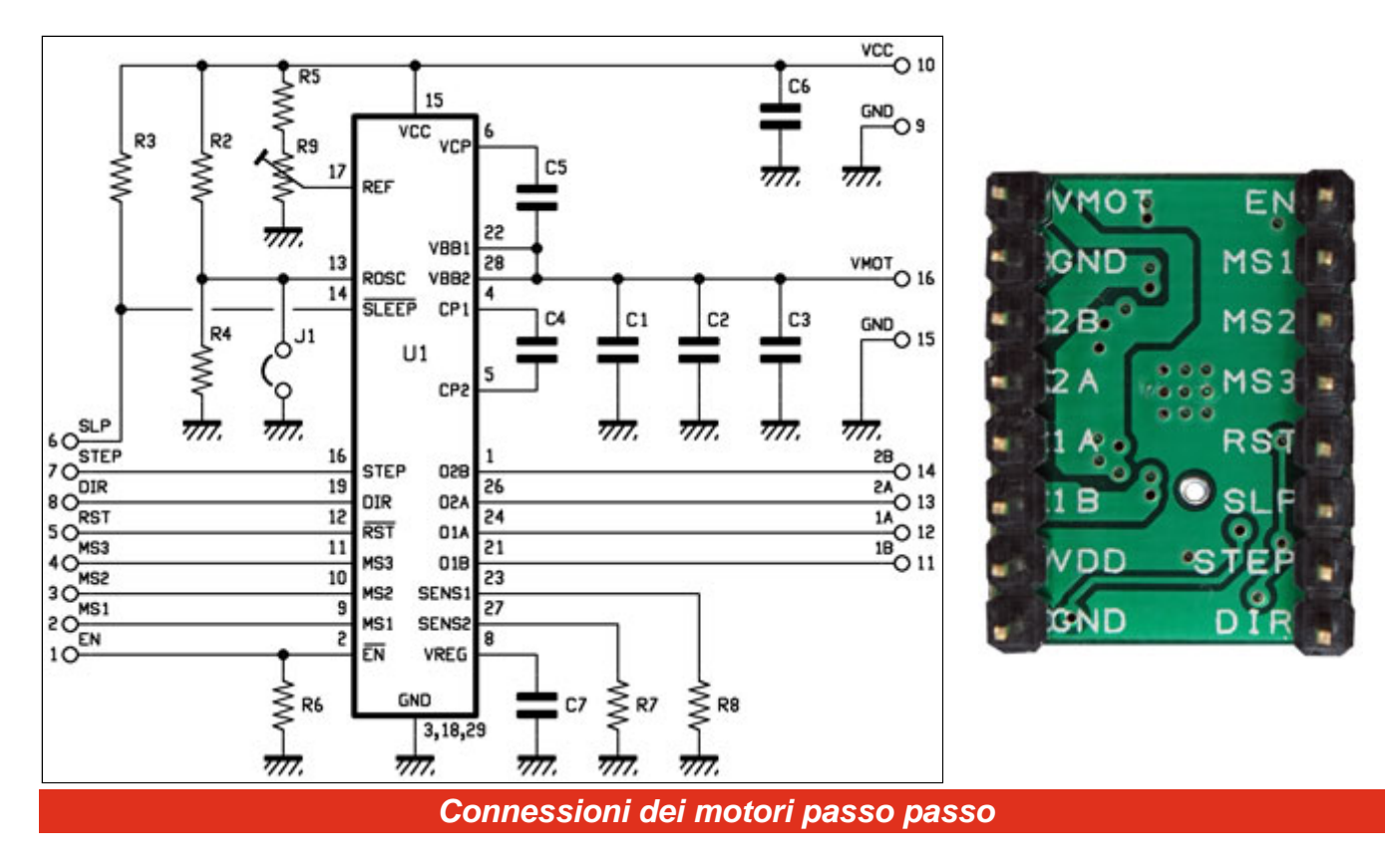

Il driver è in grado di controllare, se sono collegati correttamente, motori passo-passo a quattro, sei e otto fili. Per i collegamenti dei motori in configurazione bipolare vedere qui di seguito.

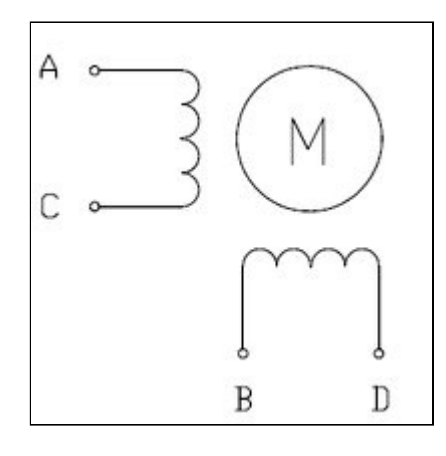

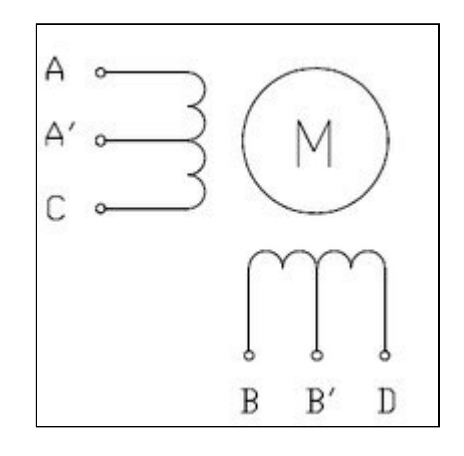

## **MOTORE PASSO-PASSO BIPOLARE DUE FASI - 4 FILI:**

collegare il terminale **A** all'uscita del driver contrassegnata con **1A**, il terminale **C** (sempre della stessa fase) all'uscita **1B**  collegare il terminale **B**  all'uscita**2A**, il terminale **D**  all'uscita **2B**.

## **MOTORE PASSO-PASSO UNIPOLARE DUE FASI - 6 FILI:**

eseguire lo stesso collegamento del motore bipolare a 4 fili lasciando scollegati i terminali **A'** e **B'**.

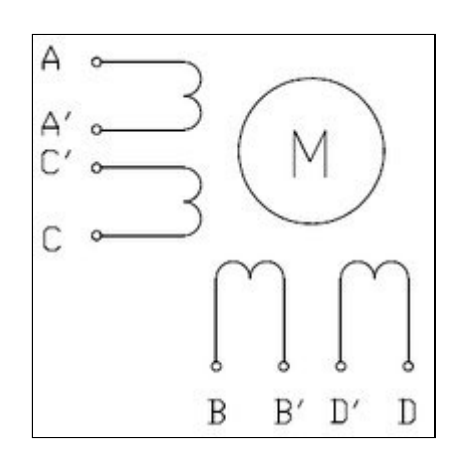

## **MOTORE PASSO-PASSO UNIPOLARE DUE FASI - 8 FILI:**

Per collegare le bobine di fase in parallelo, collegare i terminali **A** e **C'** all'uscita del driver contrassegnata con **1A**, i terminali **A'** e **C** all'uscita **1B**, i terminali **B** e **D'** all'uscita **2A**, e i terminali **B'** e **D** all'uscita **2B**. Per collegare le bobine di fase in serie, collegare insieme i terminali **A'** e **C'** - **B'** e **D'**. I terminali **A**, **C**, **B** e **D** devono essere collegati al driver come nel collegamento del motore bipolare a 4 fili.